## **BtrPlace**

 A Flexible Consolidation Manager forHighly Available Applications

#### To appear in IEEE TDSC

Fabien Hermenier University of Nice-Sophia Antipolisfabien.hermenier@unice.fr

Julia LawallINRIA/LIP6

Gilles MullerINRIA/LIP6

## N-Tiers applications

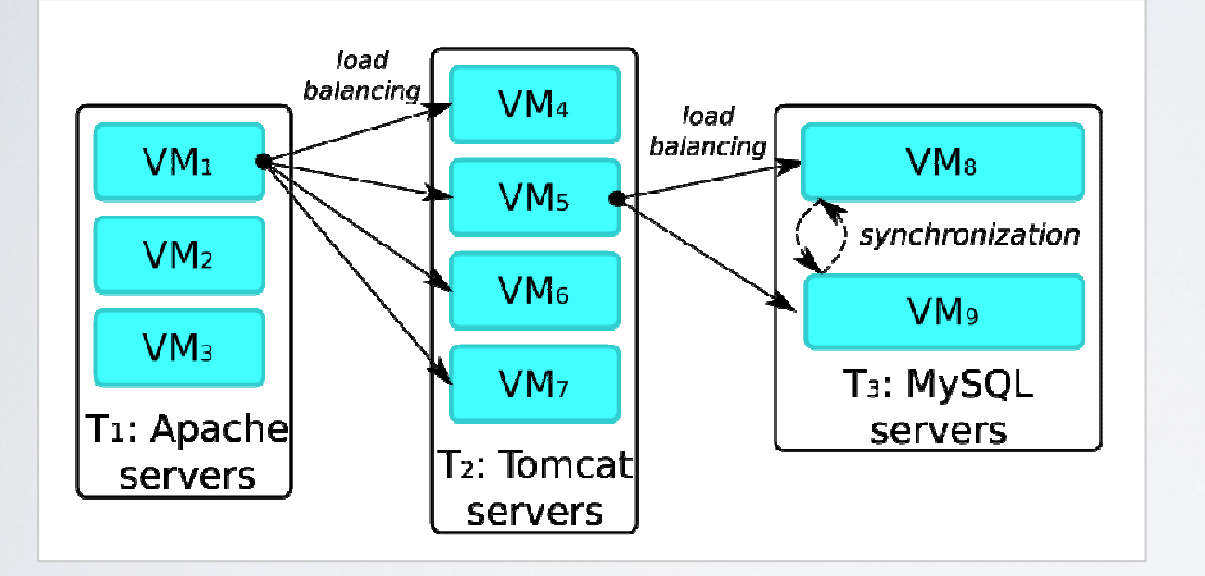

Users are looking for:•performance**•reliability**  •isolation $\bullet$ ...

#### Where to place the VMs?

### Datacenter management

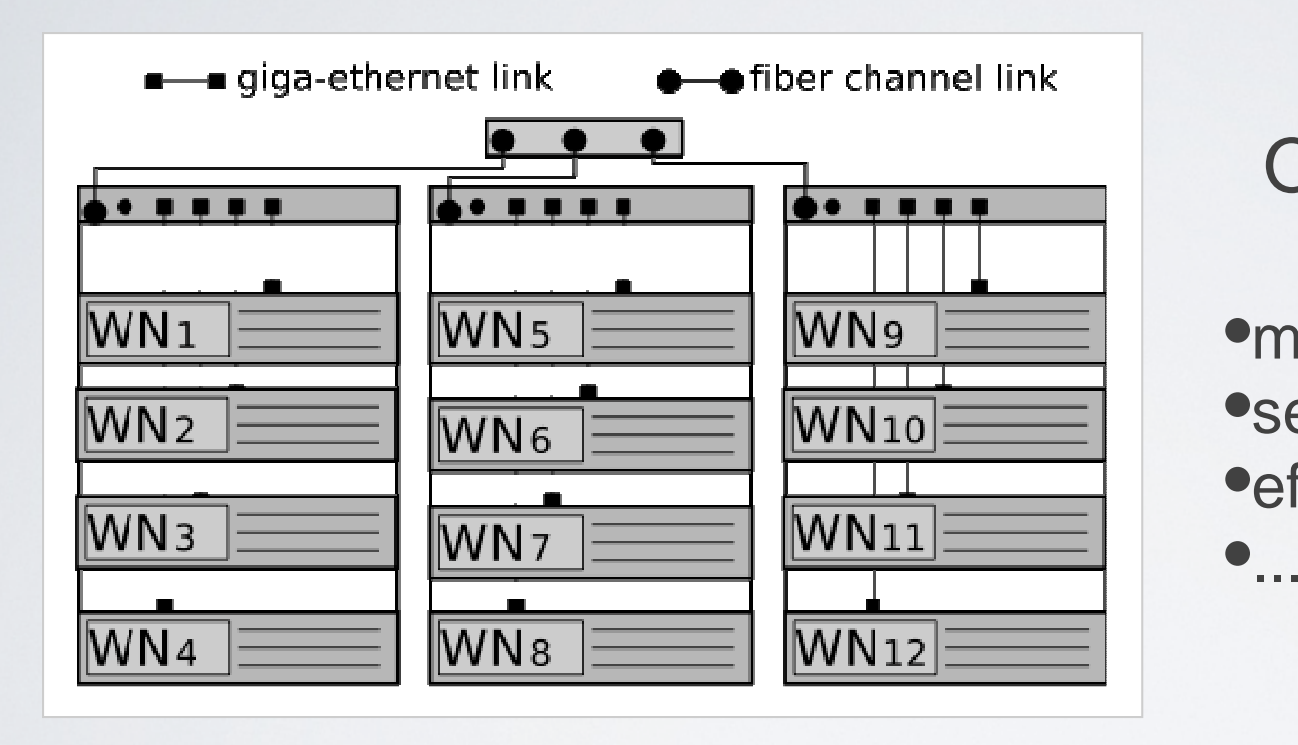

Operators are looking for:**•manageability •security** •efficient resource usage

## Placing VMs?

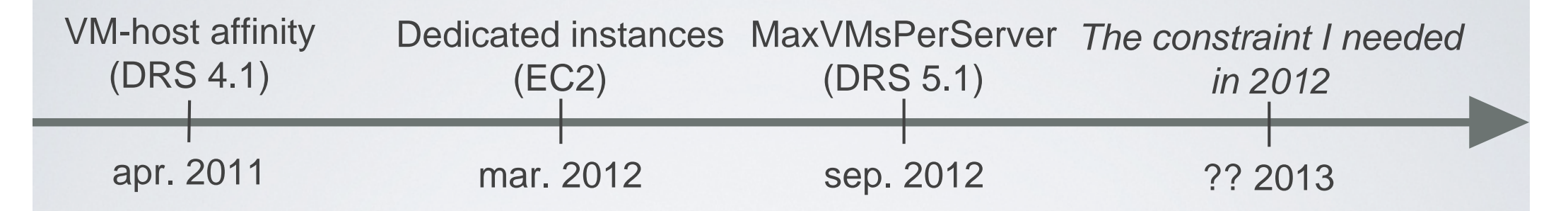

•Little flexibility for the application administrator

•Solutions are provider specific

•Current algorithms are not extensible by design

Challenges in designing a flexible consolidation manager

Issues :

- •Numerous specific placement constraints•Conflicting placement constraints•Constraints expressed by non-expert users•Scalability:
	- •thousands of applications/VMs/Hosts

#### **BtrPlace**

- Configuration scripts:
	- Application manager
	- Datacenter administrator
- Extensible library of high-level placement constraints
- VM core model
	- Memory and CPU consumption
	- Migration, instantiation, shutdown costs
- Scalable and modular constraint solver
	- VM core model + script constraints

## Configuration scripts

**na mespace** datacenter;

```
\text{Ssevers} = \text{QN}[1..12]\frac{1}{2} \frac{1}{2} \frac{1}{2} \frac{1}{2} \frac{1}{2} \frac{1}{2} \frac{1}{2} \frac{1}{2} \frac{1}{2} \frac{1}{2} \frac{1}{2} \frac{1}{2} \frac{1}{2} \frac{1}{2} \frac{1}{2} \frac{1}{2} \frac{1}{2} \frac{1}{2} \frac{1}{2} \frac{1}{2} \frac{1}{2} \frac{1}{2}
```
**export** \$racks **to** \*;

**na mespace** sysadmin; **import** datacenter; **import** client.\*;

vmBtrplace: large;

fence(vmBtrplace, @N1);lonely(vmBtrplace); ban(\$clients, @ N5);

**na mespace** clients.app1; **import** datacenter;

```
VM[1.7]: small<clone, boot=5, halt=5>;
V M[8..10]: large<clone, boot=60, halt=10>;
|\$T1 = \{VM1, VM2, VM3\};|ST2 = VM[4..7];

$T3 = VM[8,10];
```

```
for $t in $T[1..3] {
  spread($t);
```
}

among(\$T3,\$racks);**export** \$me **to** sysadmin;

#### Data center administration

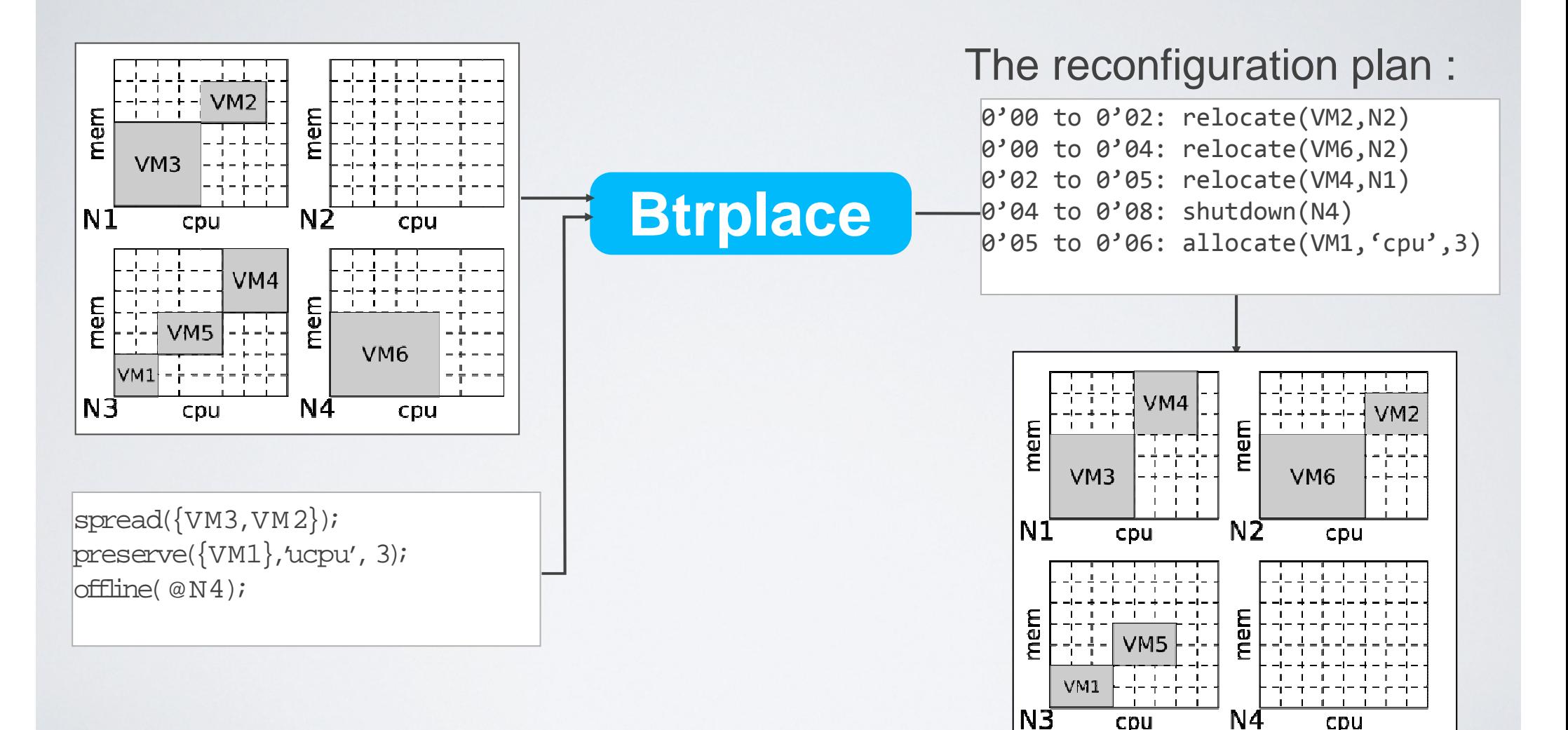

# BtrPlace in practice

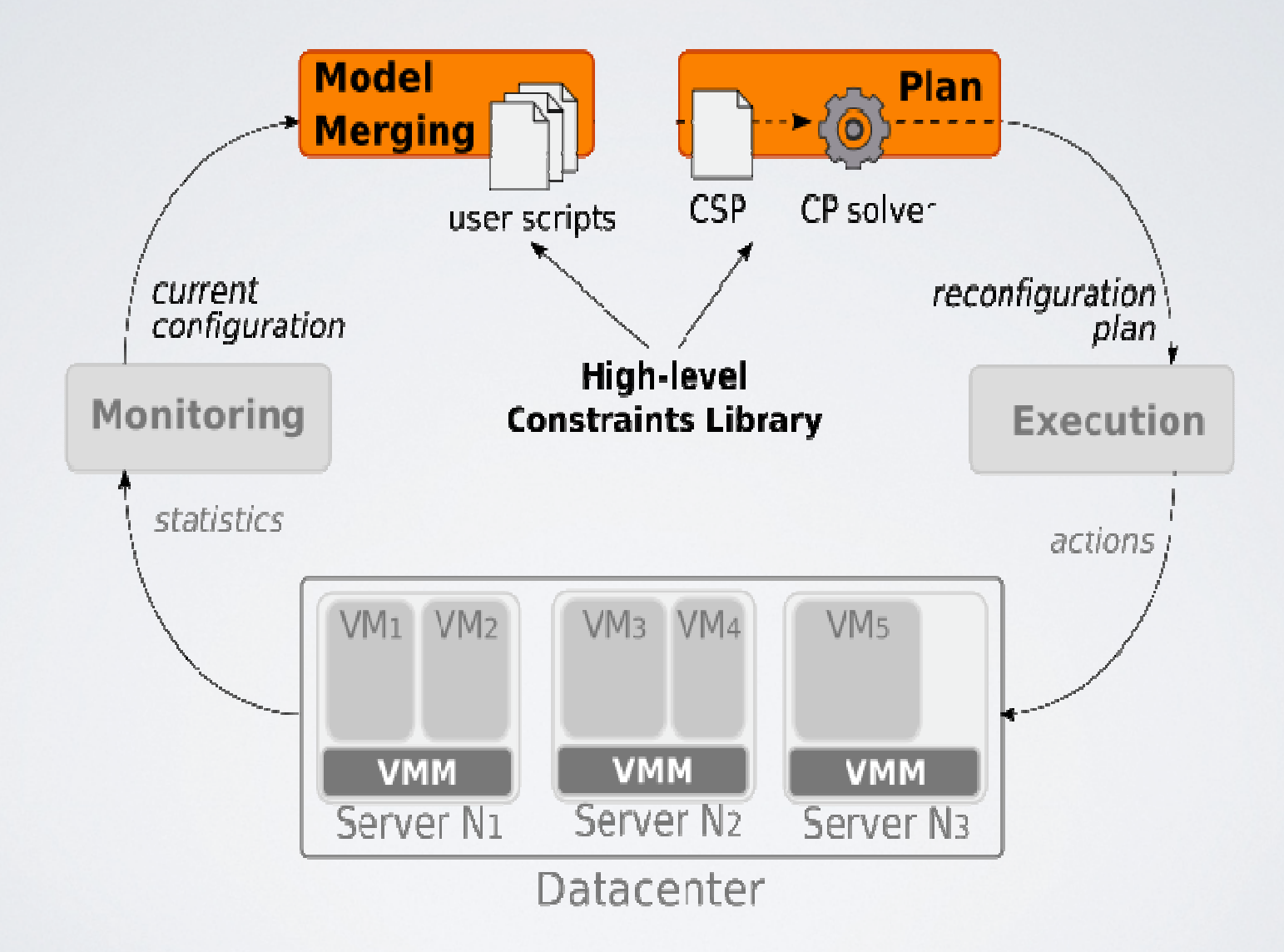

## **Scalability**

- •Simulated datacenter :
- •5,000 servers
- •up to 1,700 3-tiers appliances (30,000 VMs)
- •a resource usage up to 73%
- •2 scenarios:
- • Load Increase (LI): 10% of the applications ask for 30% more uCPU
- • Network Rewiring (NR): 5% of the servers are turned off for a network maintenance

### Performance evaluation

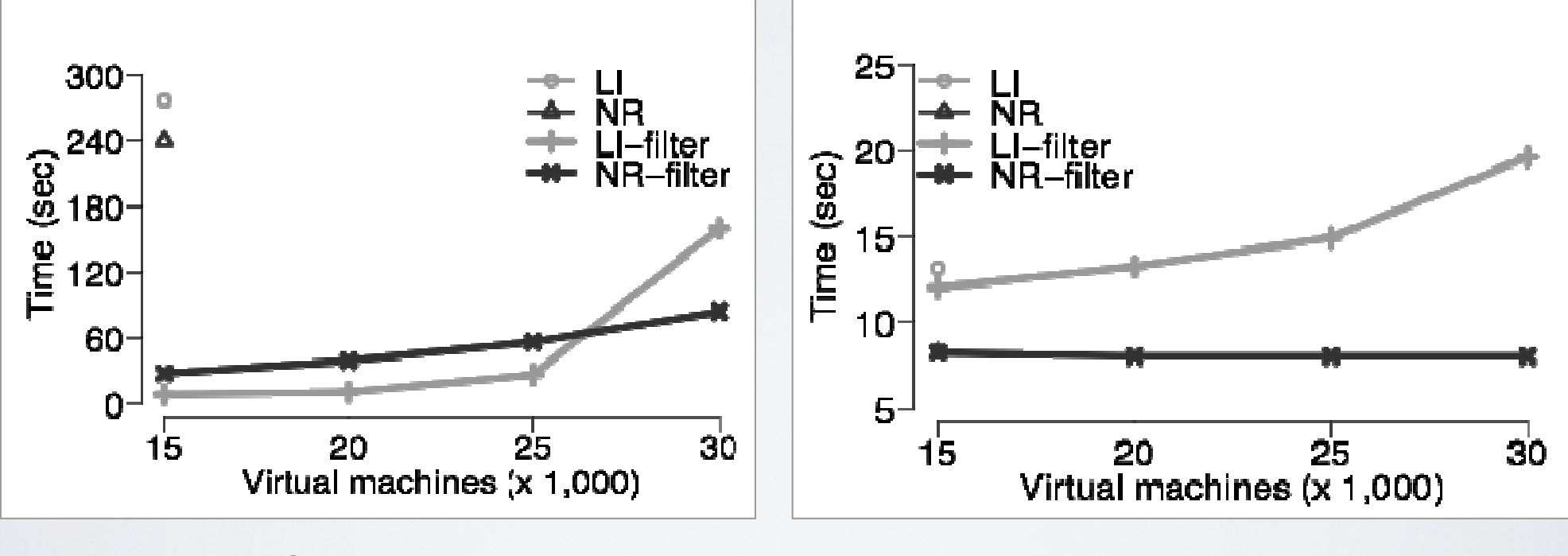

Solving duration **Reconfiguration** duration

## Partitioning

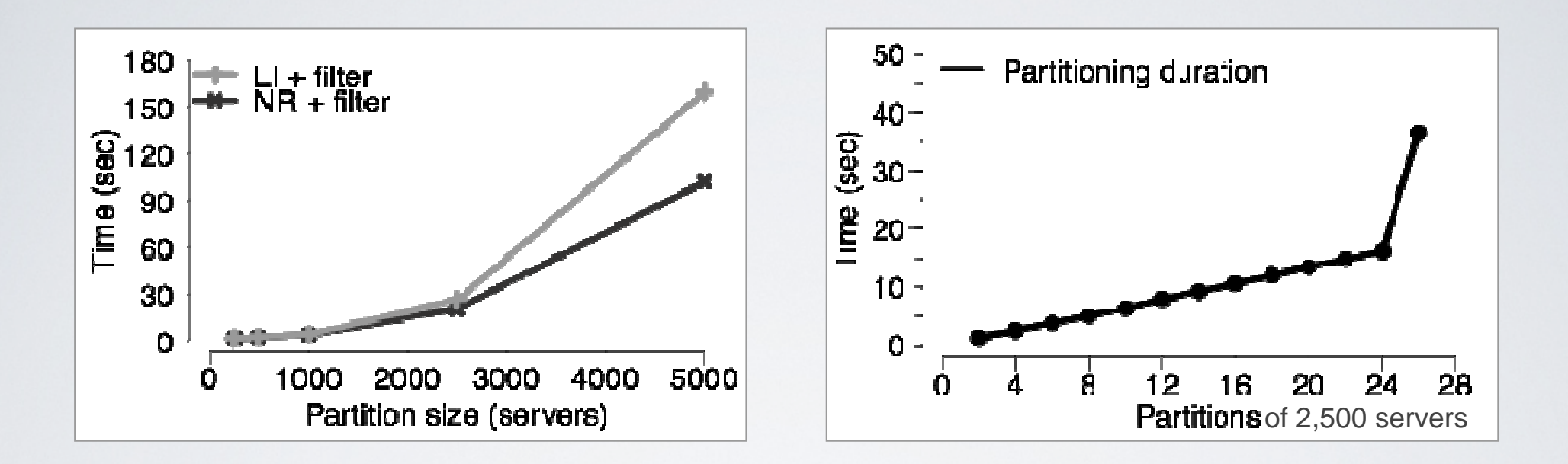

•the number of nodes to solve sub-RPs limits the scalability

- no impact on the quality of the reconfiguration plans
- •too small partitions may alter the solvability

#### About BtrPlace

Online demo : http://btrp.inria.fr/sandbox

Publications :

http://sites.google.com/site/hermenierfabien/publications